## Informatique PowerPoint créatif

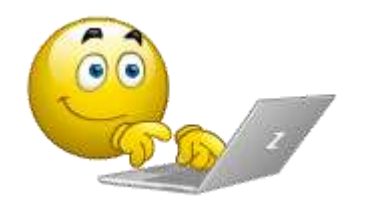

## **Animatrice**

Simone Pagès

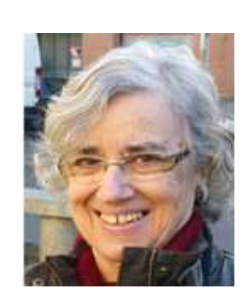

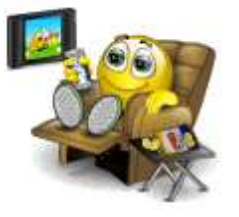

**7 à 8 séances**

Mardi après-midi

14h30–16h30

**Prérequis**

Niveau minimal en informatique : savoir utiliser l'explorateur de fichiers.

## **Description**

## **Il s'agit de travaux créatifs**

- Découverte, vocabulaire, outils
- Gestion des images pour réaliser une présentation de vos photos pour réaliser un album à faire imprimer.
- Animation des images et des sons pour réaliser un diaporama et une vidéo.

On utilise en général ses photos, mais on peut aussi utiliser des images trouvées sur Internet